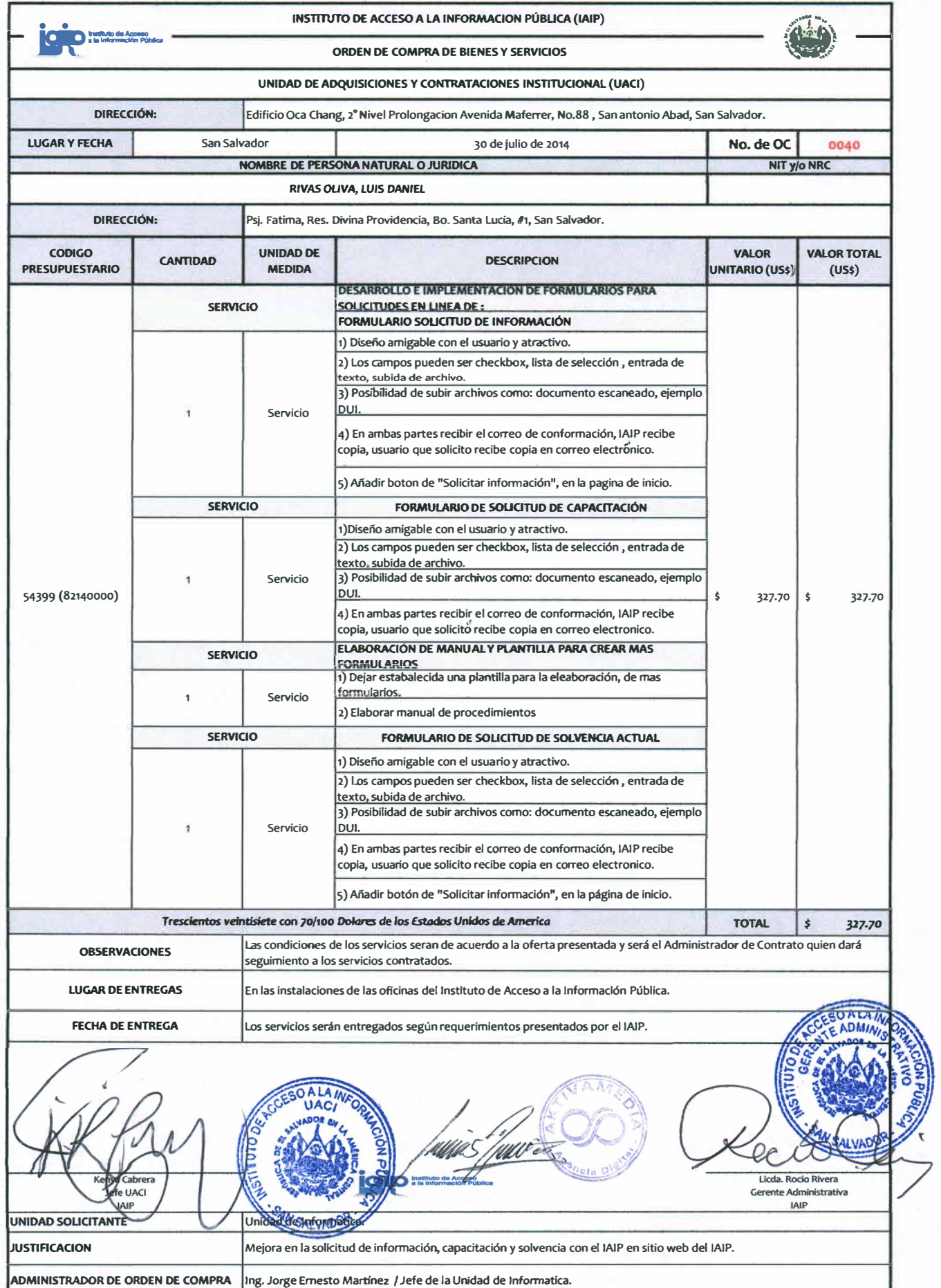

 $\sim$   $\sim$ 

 $\overline{\mathcal{L}}$ 

DATOS DEL ADMINISTRADOR DE ORDEN<br>DE COMPRA. Telefono: 2205-3800/2205-3830/2205-3811 Fax: 2205-3880 Ext 901; Correo electronico: jem@iaip.gob.sv ;<br>|castillo@iaip.gob.sv